# **MCD-LEVEL1Q&As**

MuleSoft Certified Developer - Level 1 (Mule 4)

### **Pass Mulesoft MCD-LEVEL1 Exam with 100% Guarantee**

Free Download Real Questions & Answers **PDF** and **VCE** file from:

**https://www.leads4pass.com/mcd-level1.html**

### 100% Passing Guarantee 100% Money Back Assurance

Following Questions and Answers are all new published by Mulesoft Official Exam Center

**63 Instant Download After Purchase** 

- **@ 100% Money Back Guarantee**
- 365 Days Free Update

**Leads4Pass** 

800,000+ Satisfied Customers

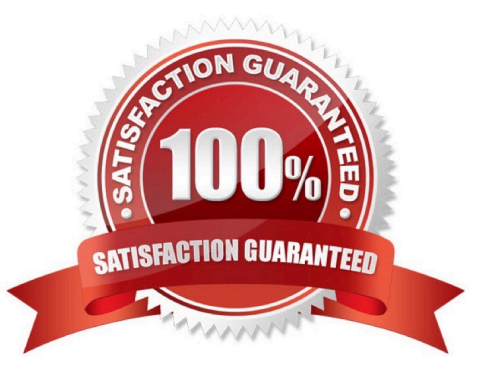

## **Leads4Pass**

#### **QUESTION 1**

Refer to the exhibits.

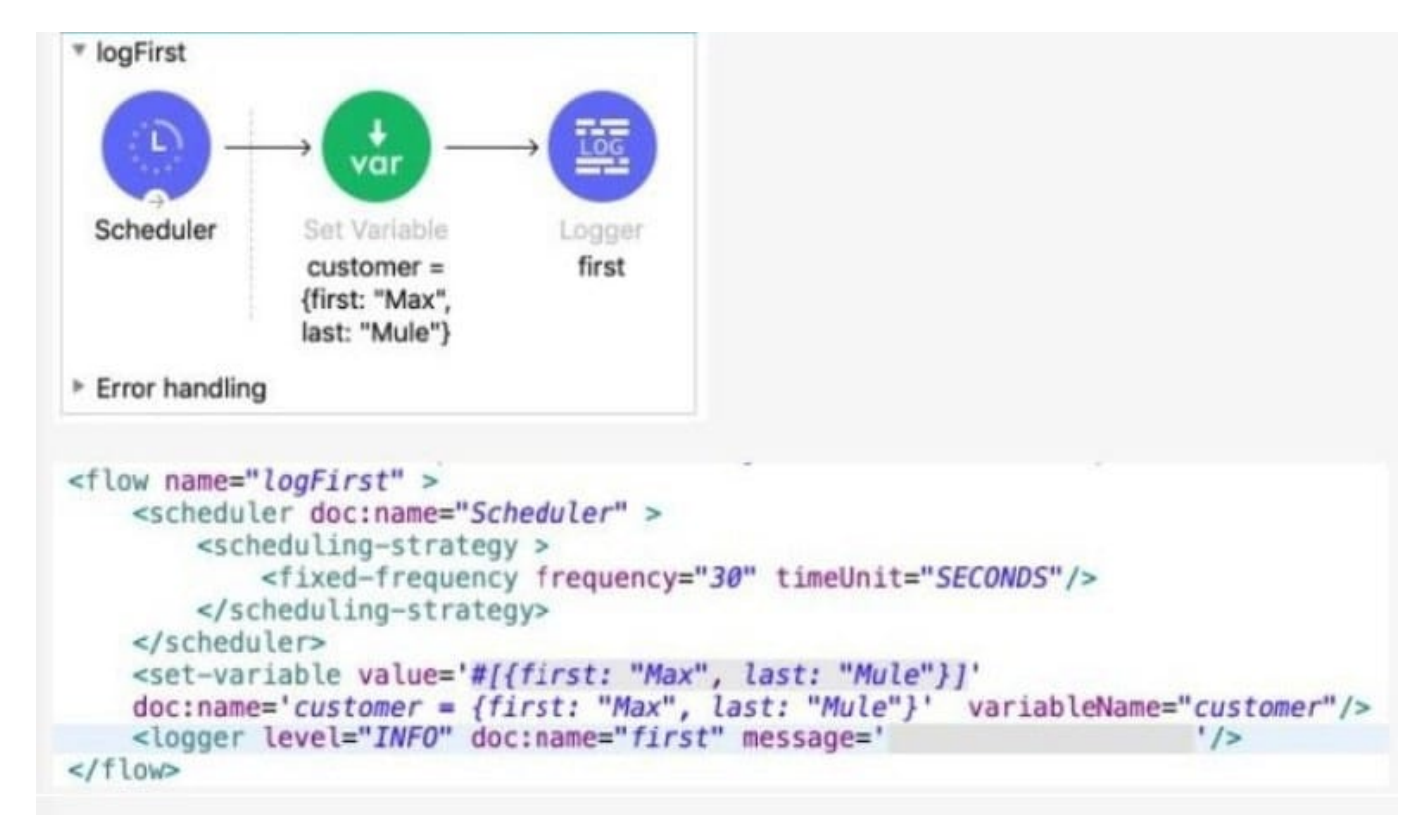

The Set Variable transformer is set with value #[ [ first "Max" last "Mule"} ].

What is a valid DataWeave expression to set as the message attribute of the Logger to access the value "Max" from the Mule event?

- A. vars "customer first"
- B. "customer first"
- C. customer first
- D. vars "customer" "first"

Correct Answer: D

### **QUESTION 2**

Refer to the exhibits.

### **Leads4Pass**

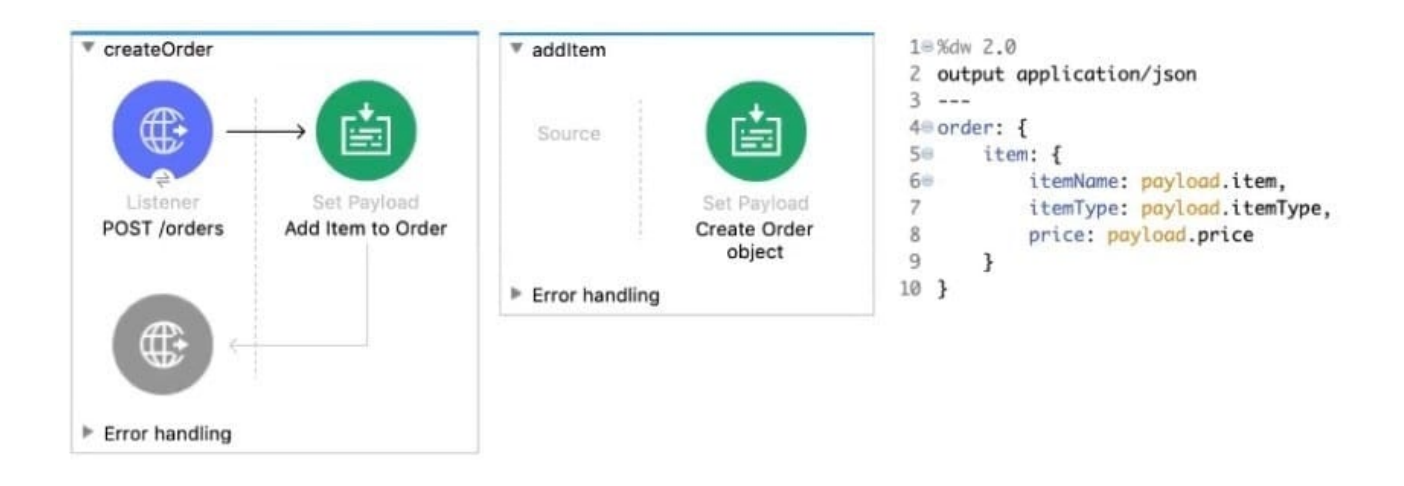

The Set Payload transformer In the addltem subflow uses DataWeave to create an order object.

What is the correct DataWeave code for the Set Payload transformer in the createOrder flow to use the addltem subflow to add a router cable with the price of 100 to the order?

- A. addltemf { payload: { price: "100", item: "router", itemType: "cable" } > )
- B. lookupf "addltem", { payload: { price: "100", item: "router", itemType: "cable" } } )
- C. addltemf { price: "100", item: "router", itemType: "cable" })
- D. lookupf "addltem", { price: "100", item: "router", itemType: "cable" } )

Correct Answer: B

#### **QUESTION 3**

How would you debug Mule applications?

- A. By Deploying apps on production
- B. Checking RAML specifications
- C. Using debugger component
- D. Use third party debugger application
- Correct Answer: C

Debugger can be used to debug applications to see event data movine from one flow to other

#### **QUESTION 4**

Refer to the exhibits. APIKit router is used to generate the flow components for RAML specification.

The Mule application must be available to REST clients using the two URL\\'s

### **Leads4Pass**

### http://localhost:8081/internal and http://localhost:8081/external

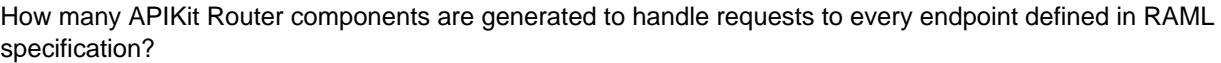

1.Library.raml 2./books

3. get: 4. post: 5./order: 6. get 7. patch 8./members 9. get: A. 1 B. 2 C. 3 D. 5

Correct Answer: A

Correct answer is 5 as APIkit for REST generates a backend flow for each resource-action pairing in a RAML file. MuleSOft Doc Ref : https://docs.mulesoft.com/mule-runtime/4.2/build-application-from-api

#### **QUESTION 5**

A company has an API to manage purchase orders, with each record identified by a unique purchase order ID. The API was built with RAML according to MuleSoft best practices. What URI should a web client use to request order P05555?

- A. /orders/{P05555}
- B. /orders/order=P05555
- C. /orders?order=P05555
- D. /orders/P05555

Correct Answer: D

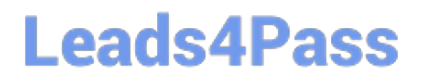

[MCD-LEVEL1 VCE Dumps](https://www.leads4pass.com/mcd-level1.html) [MCD-LEVEL1 Practice Test](https://www.leads4pass.com/mcd-level1.html) [MCD-LEVEL1 Exam](https://www.leads4pass.com/mcd-level1.html)

**[Questions](https://www.leads4pass.com/mcd-level1.html)**